# Безопасный интернет!

Памятка родителям для защиты ребенка от нежелательной информации в сети

Объясните своему ребенку, что:

- при общения использовать только имя или псевдонин (ник);
- комер телефона, свой адрес, место учебы кельзя инкому сообщать;
- не пересылать свои фотографии:
- без контроля взрослых не встречаться с людьми, знакомство с которыми завязалось в Сети.

Обязательно расскажите о правах сабственности, о том, что любой материал, выставленный в Сети, может быть авторским. Неправомерное использование такого материала может быть уголовно наказуемым.

Поясните, что в сети, несмотря на кажущуюся безнаказанность за какие-то проступки, там действуют те же правила, что и в реальной жизни: хорошо - плохо, правильно - не праявльно.

Используйте современные программы, которые предоставляют возможность фильтрации содержимого сайтов, контролировать места посещения и деятельность там.

> Научите детей следовать нормам морали, быть воспитанными даже в виртуальном общении.

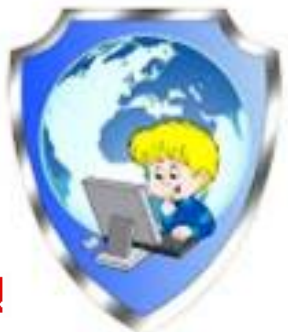

### Внимательно относитесь к вашим детям!

## Памятка

### безопасного поведения и общения в сети Интернет

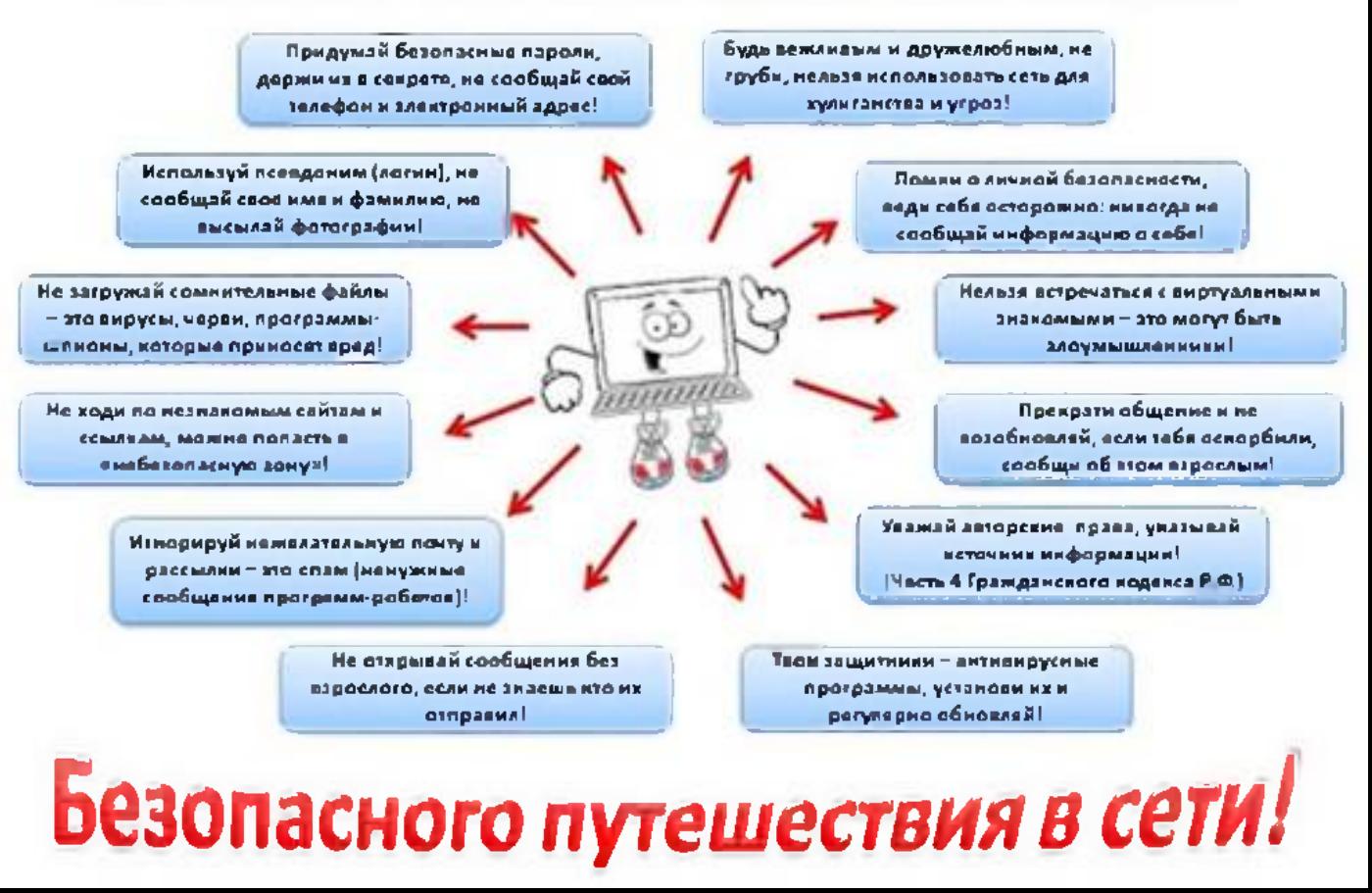

## Ребенок в Интернете. Памятка для родителей.

Предупредите ребенка о том, что в Сети он может встретиться с опасным контентом

Беседуйте с детьми об их виртуальных друзьях. Если ребенок хочет встретиться с Интернет-другом, то перед этим он обязательно должен посоветоваться с вами.

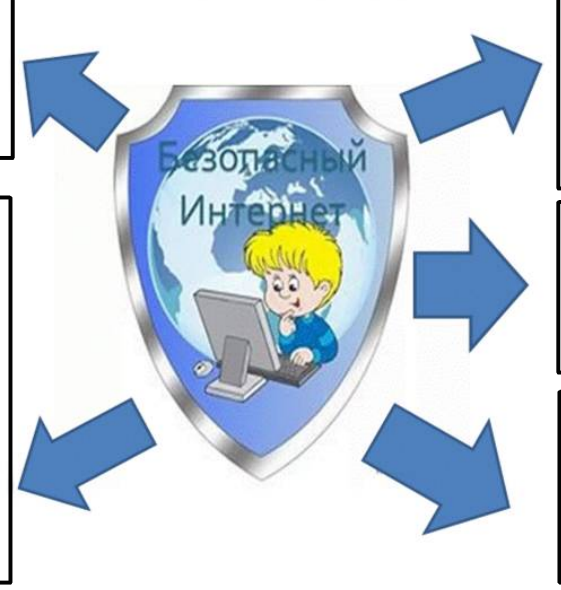

Приучите детей, что нельзя раскрывать свои личные данные в Интернете.

Расскажите ребенку о мошенничестве в Сети, лотереях, розыгрышах.

Предупредите ребенка о группах и сообществах, которые могут принести ему вред. <u>doosfeedsve</u>tummun

# ИНТЕРНЕТ-БЕЗОПАСНОСТЬ

 $\bm{\mathsf{x}}$ 

#### СЛОЖНЫЙ ПАРАЛЬ

Пароль на сайт придумай сложный -Лишь ты его обязан знать. Тогда никто, поверь, не сможет Аккаунт твой в сетях взломать!

#### **ЛИЧНАЯ ИНФОРМАЦИЯ**

Где живёшь и кто родители. В соцсетях не разглашай! Адрес, телефоны личные -Лишь для близких, так и знай!

#### ЗАШИТИ КОМПЬЮТЕР

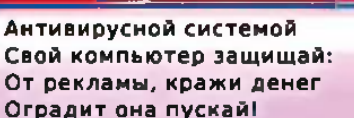

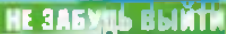

Воспользовался техникой чужой? Из профиля, из почты выходи. Чтобы не смог узнать никто доугой О личной информации в сети!

#### **БЕСПЛАТНЫЙ WI-FI**

Через общественный WI-FI Покупок ты не совершай. На почту в личку не входи, Ведь есть мошенники в сети!

#### *BE OTHPABASH CMC*

Незнакомцам в Интернете Никогда не отвечай. С телефона эсэмэски, Если просят, не кидай!

#### ОСТОРОЖНО, НЕЗНАКОМЕЦ

Кто-то пишет оскорбленья Как бы от твоих друзей?.. К взрослым надо, без сомненья. Обращаться поскорей!